# Forensics of Registry:

#### **UsrClass.dat.hive:**

C:\Users<username>\AppData\Local\Microsoft\Windows\UsrClass.dat

#### **NTUSER.dat hive :**

Located under HKEY\_CURRENT\_USER

# Registry Hive transaction logs:

The transaction log is named after the ntuser.dat.LOG 1 and ntuserdat.LOG2. The transaction log files are used to cache writes to the registry before they are permanently written to the hive.

# Important registries:

## **MRU Lists (Most recent used lists):**

HKEY\_CURRENT\_USER\Software\Microsoft\Windows\CurrentVersion\Explorer\ComDlg32\

HKEY\_CURRENT\_USER\Software\Microsoft\Windows\CurrentVersion\Explorer\RecentDocs\

## **Run Registry:**

NTUSER.DAT\Software\Microsoft\Windows\CurrentVersion\Run

## **SAM profiling user/groups:**

C:\Windows\System32\config\SAM

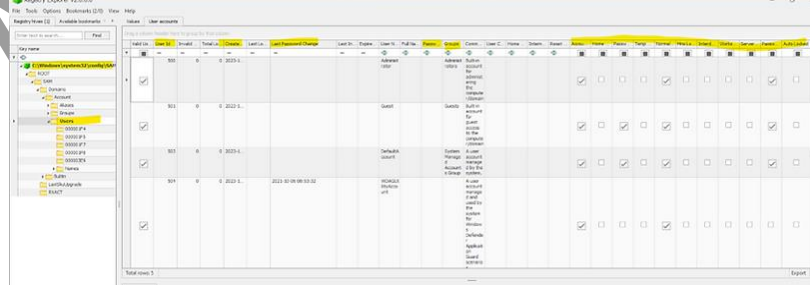

# System configuration:

#### **Identify the Microsoft version:**

SOFTWARE\Microsoft\Windows NT\CurrentVersion\

#### **Identify current control set:**

ControlSet001 represents the configuration used in the last successful boot, while ControlSet002 serves as a backup that can be used to recover from boot issues.

SYSTEM\Select

#### **Computer name:**

SYSTEM\CurrentControlSet\Control\ComputerName\ComputerName

#### **Time zone information:**

SYSTEM\CurrentControlSet\Control\TimeZoneinformation

## **NTFS last access time on/off:**

For instance, Microsoft disabled updates to last access timestamps in Windows Vista and subsequent versions for NTFS file systems to enhance performance. However, it's crucial to note that this setting only affects NTFS file systems, while other file systems like ExFAT and FAT continue to update access timestamps normally.

## SYSTEM\CurrentControlSet\Control\FileSystem

## **Network interfaces:**

This key contains a plethora of invaluable details, including TCP/IP configurations, IP addresses, gateways, and DHCP-related information. For machines configured with DHCP, it reveals the assigned IP address, subnet mask, and DHCP server's IP address.

SYSTEM\CurrentContro1Set\Services\Tcpip\Parameters\Interfaces

## **Historical network-network list keys:**

https://www.cyberengage.org/post/part-2-important-registries-related-to-systemconfiguration-overview

HKLM\Software\Microsoft\Windows NT\CurrentVersion\NetworkList

SOFTWARE\Microsoft\ Windows NT\ CurrentVersion \NetworkList\Signatures\ Unmanaged

SOFTWARE\Microsoft\ Windows NT\ CurrentVersion \NetworkList\Signatures\Managed

Historical data, including connection times, can be found under the Cache key:

HKLM\SOFTWARE\Microsoft\Windows NT\CurrentVersion\NetworkList\Nla\Cache

## **Network profile key: -First and last name connected:**

Windows XP: SOFTWARE\Microsoft\WZCSVC\Parameters\Interfaces{GUID}

Windows 7-10 : SOFTWARE\Microsoft\Windows NT\CurrentVersion\NetworkList\Profiles

#### **Shares and offline locations:**

SYSTEM\CurrentControlSet\Services\lanmanserver\Shares\

#### **For detailed Client-Side cashing:**

[https://www.cyberengage.org/post/part-3-important-registries-related-to-system](https://www.cyberengage.org/post/part-3-important-registries-related-to-system-configuration-overview)[configuration-overview](https://www.cyberengage.org/post/part-3-important-registries-related-to-system-configuration-overview)

## **System Boot autostart programs:**

#### **NTUSER.DAT**

NTUSER.DAT\Software\Microsoft\ Windows\CurrentVersion\Run

NTUSER.DAT\Software\Microsoft\ Windows\CurrentVersion \Run Once

#### **Software Hive**

Software\Microsoft\ Windows\CurrentVersion\RunOnce

Software\Microsoft\Windows\CurrentVersion\policies\Explorer\Run

Software\Microsoft\ Windows\CurrentVersion \Run

#### **System Hive:**

SYSTEM\CurrentControlSet\Services

## **Shutdown information: System hive:**

SYSTEM\CurrentControlSet\Control\Windows (Shutdown Time)

SYSTEM\CurrentControlSet\Control\Watchdog\Display (Shutdown Count)

## User Activity:

#### **Search History:**

NTUSER.DAT\Software\Microsoft\ Windows\CurrentVersion\Explorer\WorkWheelQuery

## **Typed Path:**

NTUSER.DAT\Software\Microsoft\ Windows\CurrentVersion\Explorer\TypedPaths

#### **Recent Docs:**

NTUSER.DAT\Software\Microsoft\Windows\CurrentVersion\Explorer\RecentDocs

## **Microsoft Office Recent Docs:**

https://www.cyberengage.org/post/part-1-windows-registry-artifacts-insights-into-user-activity

NTUSER.DAT\Software\Microsoft\Office\VERSION

This key stores information about the Office version, where VERSION can be either 16.0 or 14.0.

NTUSER.DAT\Software\Microsoft\Office\VERSION\User MRU\LiveID\_####\File MRU

This key contains information about recently accessed files and documents within specific Office applications.

**"PlaceMRU,"** which shows the path of the location of the previously opened file in that directory.

Software\Microsoft\Office\14.0\Word\File MRU

Software\Microsoft\Office\14.0\Excel\File MRU

Software\Microsoft\Office\16 0\Powerpoint\User MRU\LiveID\_####\File MRU

## **Last Visited MRU/ Open Save MRU:**

NTUSER.DAT\Software\Microsoft\Windows\CurrentVersion\Explorer\ComDlg32\

Last Visited Pid MRU:- Track application executable used to open files in Open save MRU and the last file path used (Program execution)

Open save pid MRU"- Values under this show items input in open save dialog without an extension (File knowledge)

\* :-(track the most recent files of any extension input in open save dialog).

## **Last Commands executed:**

NTUSER.DAT\SOFTWARE\Microsoft\Windows\CurrentVersion\Explorer\RunMRU

## **BAM/DAM:**

Record information about executed programs, including the path of the executable and the date/time of the last execution.

SYSTEM\CurrentControlSet\Services\bam\UserSettings\{SID}

SYSTEM\CurrentControlSet\Services\Dam\UserSettings\{SID}

#### **UserAssist Key:**

https://www.cyberengage.org/post/program-execution-userassist-registry-key-shimcacheamcache-bam-dam

The UserAssist key, located within the NTUSER.DAT hive of the Windows registry, contains valuable information about GUI program executions initiated by users.